# GHCi: Getting started (1A)

Young Won Lim 6/3/17

Copyright (c) 2016 - 2017 Young W. Lim.

Permission is granted to copy, distribute and/or modify this document under the terms of the GNU Free Documentation License, Version 1.2 or any later version published by the Free Software Foundation; with no Invariant Sections, no Front-Cover Texts, and no Back-Cover Texts. A copy of the license is included in the section entitled "GNU Free Documentation License".

Please send corrections (or suggestions) to [youngwlim@hotmail.com.](mailto:youngwlim@hotmail.com)

This document was produced by using OpenOffice.

Young Won Lim 6/3/17

Haskell in 5 steps https://wiki.haskell.org/Haskell\_in\_5\_steps

### Interpreter GHCi

young@MNTSys-BB1 ~ \$ ghci

GHCi, version 7.10.3: http://www.haskell.org/ghc/ :? for help

Prelude> "hello, world!"

"hello, world!"

Prelude> putStrLn "hello, world!"

hello, world!

## Function

```
Prelude> let fac n = if n == 0 then 1 else n * fac (n-1)
Prelude> fac 5
120
Prelude> fac 2
2
Prelude> fac 3
6
Prelude> fac 4
24
```
Prelude>

https://wiki.haskell.org/Learn\_Haskell\_in\_10\_minutes

### Haskell Overview 5

### Compiler GHC

young@MNTSys-BB1 ~  $$$  ghc -o hello hello.hs

[1 of 1] Compiling Main (hello.hs, hello.o ) Linking hello ...

young@MNTSys-BB1 ~ \$ ./hello

hello, world!

young@MNTSys-BB1 ~ \$ cat hello.hs main = putStrLn "hello, world!"

https://wiki.haskell.org/Learn\_Haskell\_in\_10\_minutes

### **Haskell Overview 6**

# Layout

### t.hs

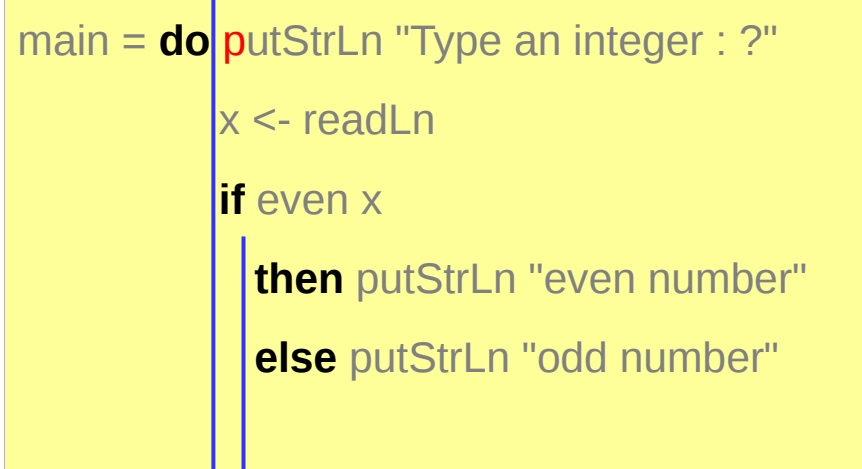

the first non-space character after **do.**

every line that starts in the same column as that p is in the d**o** block

If you indent more, it is the nested block in **do**

If you indent less, it is an end of the **do** block.

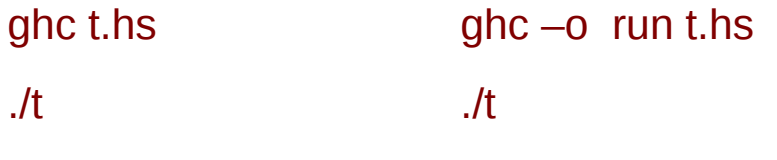

### *ghci multi-line*

Prelude> **:{**

Prelude| **main** = **do** { putStrLn "Type an integer: "; x<-readLn;

Prelude| **if** even x **then** putStrLn "even" **else** putStrLn "odd"; }

Prelude| **:}**

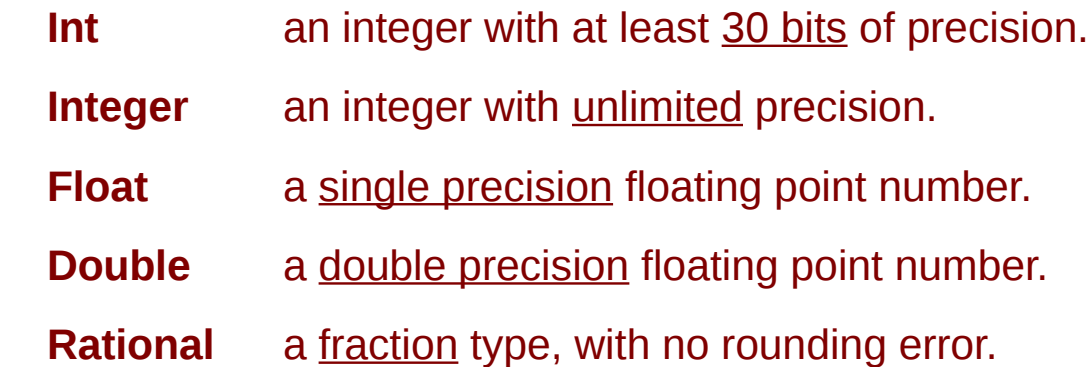

Types and Class Types start with capital letters Variables start with lower case letters

Declaring a type :: type Asking which type :t something

https://wiki.haskell.org/Learn\_Haskell\_in\_10\_minutes

### **Haskell Overview** 9

# Type Classes

Prelude> 3 :: Int 3 Prelude> 3 :: Float 3.0 Prelude> 4 :: Double 4.0 Prelude> 2 :: Integer 2 Prelude> :**t** 3 Prelude> :**t** 2.0 Prelude> :t gcd 15 20 Prelude> :t True True :: Bool Prelude> :t 'A' 'A' :: Char

class constraint

**(Num t) => (Integral t) =>**

the **types** of **t** must be **Num type class (Fractional t) =>** the types of **t** must be **Fractional type class** the **types** of **t** must be **Integral type class** the type t is *constrained* by the context (Num t), (Fractional t), (Integral t)

 $3::$  Num a => a  $3::$  3 can be used as any numeric type

2.0  $\therefore$  Fractional a => a 2.0 can be used as any fractional type

 $\gcd$  15 20 :: **Integral**  $a \Rightarrow a$  gcd 15 20 can be used as any **integral** type

# Type Classes

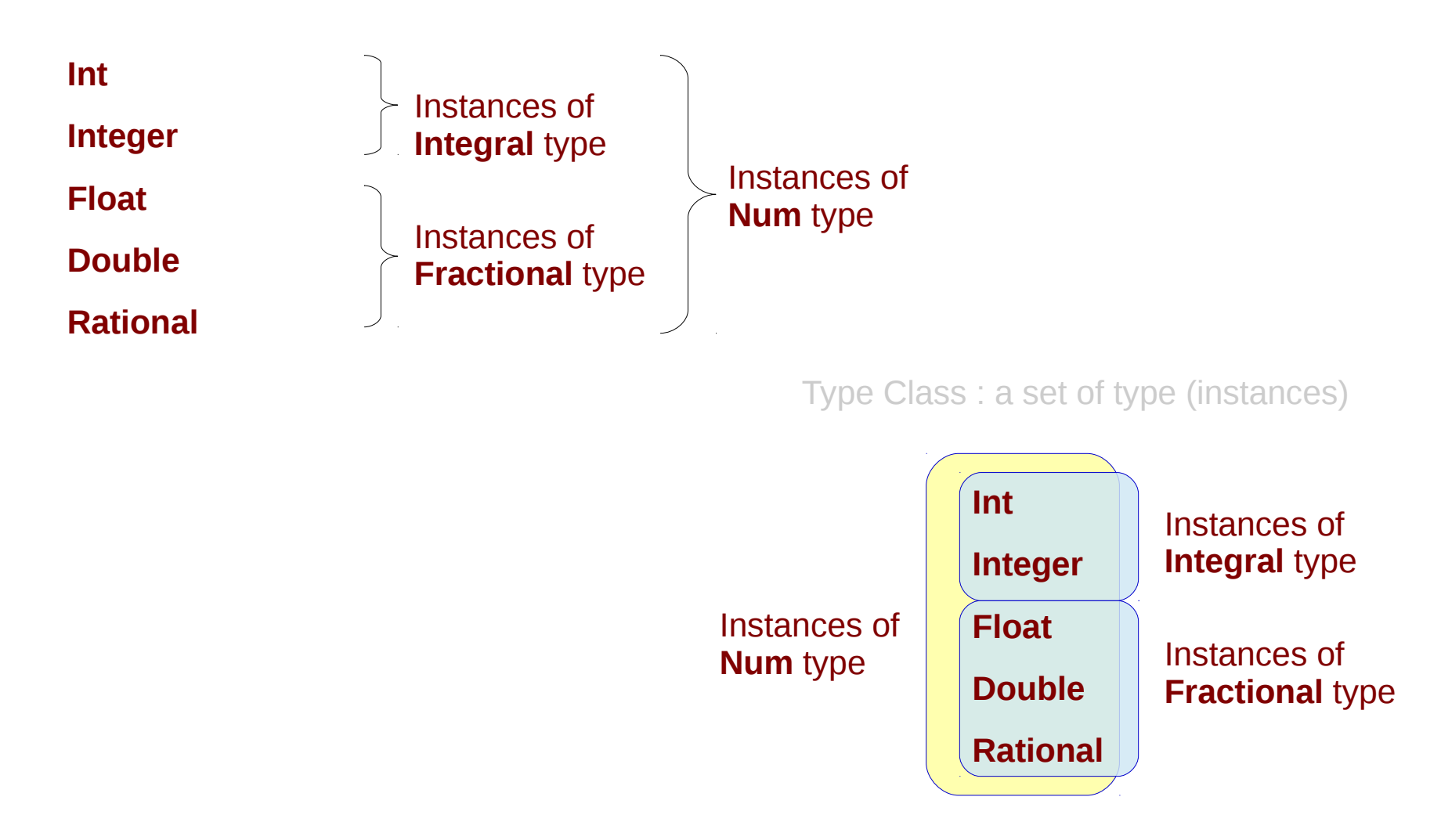

### Lists and Tuples

- **Lists** multiple values of the same type
- **Strings** lists of characters.
- **Tuples** a fixed number of values, which can have different types.

The **:** operator appends an item to the beginning of a list

Zip : two lists into a list of tuples.

### **Functions**

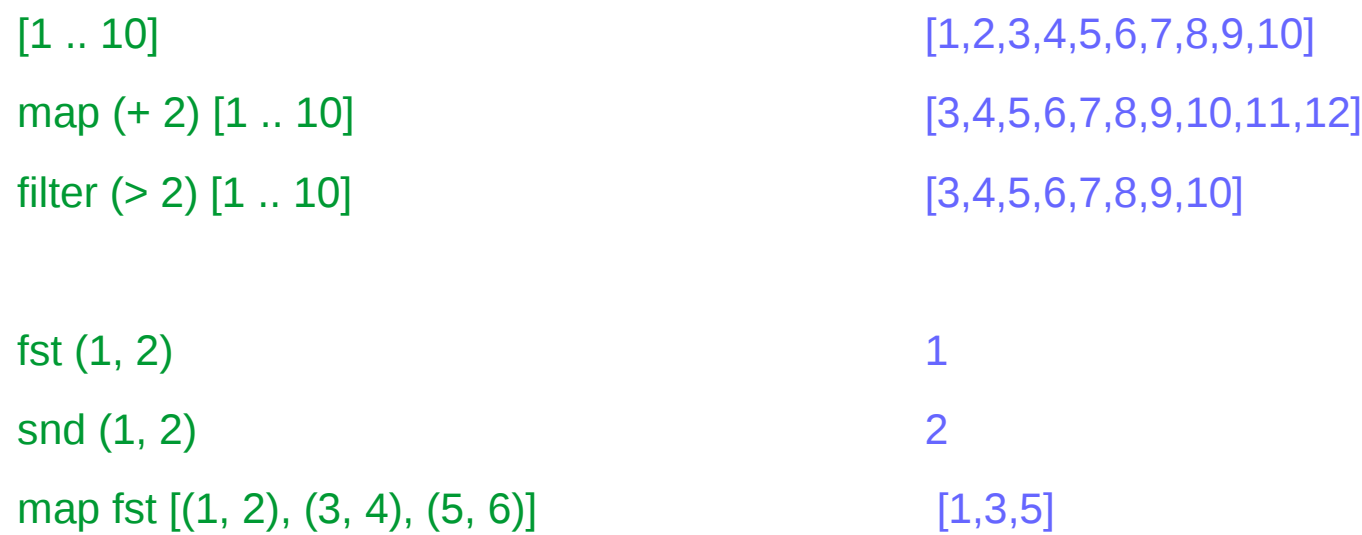

 $fst(1, 2, 3)$ snd (1, 2, 3)

 $my\_sum$  m  $n = m+n$ 

**main** = **do putStrLn** "Give two numbers: " x <- readLn y <- readLn **print** (**my\_sum** x y)

Give two numbers:

10

20

30

### Convenient Syntax

**secsToWeeks** secs =**let** perMinute = 60

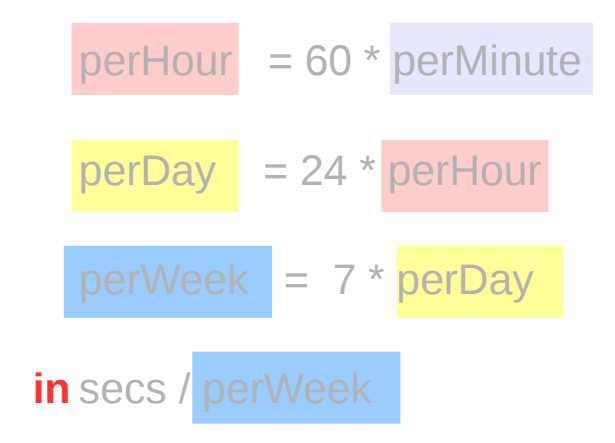

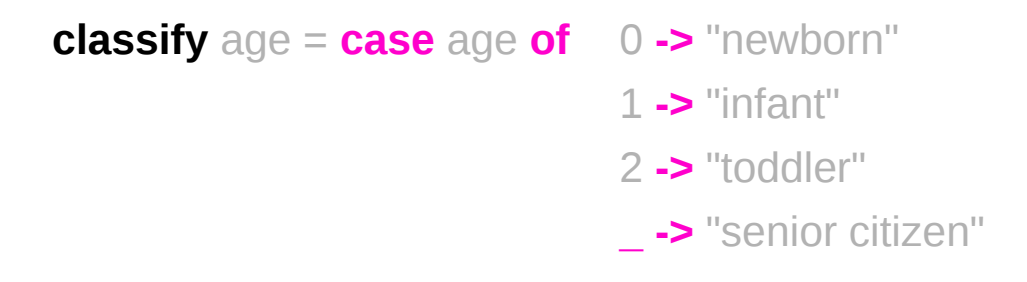

https://wiki.haskell.org/Learn\_Haskell\_in\_10\_minutes

### **Haskell Overview 15** The Second World Wom Limits of the Second World World World World World World World World World World World World World World World World World World World World World World World World World World

# Using Libraries

### **import** Prelude hiding (**lookup**) **import** Data.Map

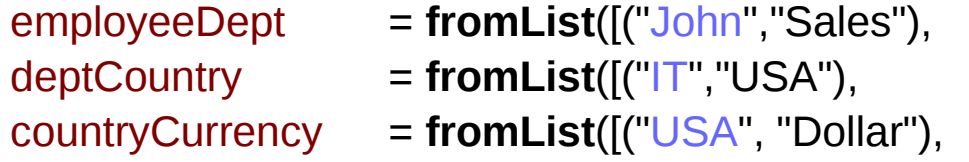

employeeDept = **fromList**([("John","Sales"), ("Bob","IT")]) ("Sales", "France")]) ("France", "Euro")])

**employeeCurrency** :: String -> Maybe String

**employeeCurrency** name = **do**

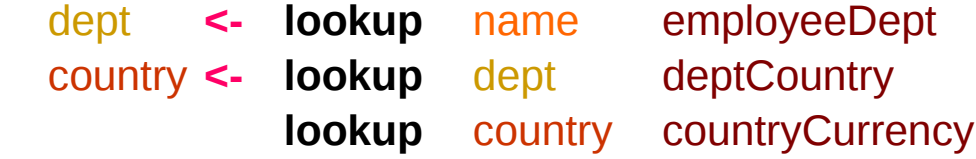

### **main** = **do**

 putStrLn \$ "John's currency: " ++ (show (**employeeCurrency** "John")) putStrLn \$ "Pete's currency: " ++ (show (**employeeCurrency** "Pete"))

https://downloads.haskell.org/~ghc/latest/docs/html/libraries/containers-0.5.7.1/Data-Map-Lazy.html

# fromList (1)

fromList :: Eq key => (key ->  $Int32$ ) ->  $[(key, val)]$  ->  $IO$  (HashTable key val)

base Data.HashTable

Convert a list of key/value pairs into a hash table. Equality on keys is taken from the Eq instance for the key type.

fromList :: [(Key, a)] -> IntMap a

containers Data.IntMap.Strict, containers Data.IntMap.Lazy

O(n\*min(n,W)). Create a map from a list of key/value pairs.

 $>$  from List  $[] ==$  empty

 $>$  from List  $[(5,"a")$ ,  $(3,"b")$ ,  $(5, "c")$ ] == from List  $[(5,"c")$ ,  $(3,"b")$ ]

 $>$  fromList  $[(5, "c"), (3, "b"), (5, "a")] == from List [(5, "a"), (3, "b")]$ 

fromList :: [Key] -> IntSet containers Data.IntSet O(n\*min(n,W)). Create a set from a list of integers.

fromList :: [a] -> Seq a containers Data.Sequence O(n). Create a sequence from a finite list of elements. There is a function toList in the opposite direction for all instances of the Foldable class, including Seq.

# fromList (2)

from List  $\therefore$  Ord a = > [a] - > Set a

containers Data.Set

O(n\*log n). Create a set from a list of elements. If the elemens are ordered, linear-time implementation is used, with the performance equal to fromDistinctAscList.

### from List :: Ord  $k \Rightarrow$   $[(k, a)] \Rightarrow$  Map  $k a$

containers Data.Map.Lazy, containers Data.Map.Strict

O(n\*log n). Build a map from a list of key/value pairs. See also fromAscList. If the list contains more than one value for the same key, the last value for the key is retained. If the keys of the list are ordered, linear-time implementation is used, with the performance equal to fromDistinctAscList.

 $>$  from List  $[] ==$  empty

 $>$  from List  $[(5,"a"), (3,"b"), (5, "c")] == from List [(5,"c"), (3,"b")]$ 

 $>$  from List  $[(5, "c"), (3, "b"), (5, "a")] == from List [5, "a"), (3, "b")]$ 

# lookup (1)

### lookup :: Eq  $a \Rightarrow a \Rightarrow [(a, b)] \Rightarrow$  Maybe b base Prelude, base Data.List

lookup key assocs looks up a key in an association list.

lookup :: HashTable key val -> key -> IO (Maybe val) base Data.HashTable Looks up the value of a key in the hash table.

lookup :: Key -> IntMap a -> Maybe a containers Data.IntMap.Strict, containers Data.IntMap.Lazy O(min(n,W)). Lookup the value at a key in the map. See also lookup.

lookup :: Ord  $k \Rightarrow k \Rightarrow$  Map  $k$  a  $\Rightarrow$  Maybe a

containers Data.Map.Lazy, containers Data.Map.Strict

O(log n). Lookup the value at a key in the map. The function will return the corresponding value as (Just value), or Nothing if the key isn't in the map. An example of using lookup:

# lookup (2)

```
> import Prelude hiding (lookup) 
> import Data.Map 
\geq> employeeDept = fromList( [ ("John", "Sales"), ("Bob", "IT") \vert )
> deptCountry = fromList( [ ("IT", "USA"), ("Sales", "France") ] )
> countryCurrency = fromList( [ ("USA", "Dollar"), ("France", "Euro") ] ) 
> 
> employeeCurrency :: String -> Maybe String 
> employeeCurrency name = do 
> dept <- lookup name employeeDept 
> country <- lookup dept deptCountry 
> lookup country countryCurrency 
> 
> main = do
> putStrLn $ "John's currency: " ++ (show (employeeCurrency "John")) 
> putStrLn $ "Pete's currency: " ++ (show (employeeCurrency "Pete")) 
The output of this program: 
> John's currency: Just "Euro"
```
> Pete's currency: Nothing

### elem

elem :: Eq a => a -> [a] -> Bool base Prelude, base Data.List

elem is the list membership predicate, usually written in infix form, e.g., x `elem` xs. For the result to be False, the list must be finite; True, however, results from an element equal to x found at a finite index of a finite or infinite list.

1 `elem` [1, 2, 4] -- True 2 `elem` [1, 2, 4] -- True 3 `elem` [1, 2, 4] -- False

### **Generator**

let removeLower x=[c| c<-x, c `elem` ['A'..'Z']]

a list comprehension

 $[C \mid c$  <-x,  $c$  `elem`  $['A'.'.'Z']$ ]

c <- x is a **generator** c is a **pattern** to be matched from the elements of the list x to be successively bound to the elements of the input list x

c `elem` ['A'..'Z']

is a **predicate** which is applied to each successive binding of c inside the comprehension an element of the input only appears in the output list if it passes this predicate.

https://stackoverflow.com/questions/35198897/does-mean-assigning-a-variable-in-haskell

## Assignment in Haskell

Assignment in Haskell : declaration with initialization:

 You declare a variable; Haskell doesn't allow uninitialized variables, so an initial value must be supplied in the declaration There's no mutation, so the value given in the declaration will be the only value for that variable throughout its scope.

https://stackoverflow.com/questions/35198897/does-mean-assigning-a-variable-in-haskell

### Assignment in Haskell

filter (`elem` ['A' .. 'Z']) x

 $[c| c < x]$ 

do  $c < x$ return c

 $x \gg = \c - \text{return } c$ 

 $x \gg =$  return

https://stackoverflow.com/questions/35198897/does-mean-assigning-a-variable-in-haskell

### Monad Class Function >>= & >>

both >>= and >> are functions from the Monad class.

>>= **passes** the result of the expression on the left as an argument to the expression on the right, in a way that respects the context the argument and function use

>> is used to **order** the evaluation of expressions within some context; it makes evaluation of the right depend on the evaluation of the left

https://www.quora.com/What-do-the-symbols-and-mean-in-haskell

### Monad – List Comprehension Examples

 $[x*2 | x<-[1..10],$  odd x]

do  $x < [1..10]$  if odd x then [x\*2] else []

 $[1..10] \gg = (\& \rightarrow \text{if odd } x \text{ then } [x^*2] \text{ else } [] )$ 

### Monad – I/O Examples

do

 putStrLn "What is your name?" name <- getLine putStrLn ("Welcome, " ++ name ++ "!")

### Monad – A Parser Example

```
parseExpr = parseString <|> parseNumber
```

```
parseString = do
      char '"'
      x <- many (noneOf "\"")
      char '"'
      return (StringValue x)
```
parseNumber = do num <- many1 digit return (NumberValue (read num))

### Monad – Asynchronous Examples

```
let AsyncHttp(url:string) =
   async { let req = WebRequest.Create(url)
         let! rsp = req.GetResponseAsync()
         use stream = rsp.GetResponseStream()
         use reader = new System.IO.StreamReader(stream)
         return reader.ReadToEnd() }
```
### **References**

- [1] <ftp://ftp.geoinfo.tuwien.ac.at/navratil/HaskellTutorial.pdf>
- [2] https://www.umiacs.umd.edu/~hal/docs/daume02yaht.pdf